## Untitled3

January 30, 2023

```
[1]: import PAMI.extras.dbStats.temporalDatabaseStats as stats
 obj = stats.temporalDatabaseStats('spatiotemporal_T10I4D100K.csv', '\t')
 obj.run()
 obj.printStats()
 obj.plotGraphs()
Database size : 100000
Number of items : 830
Minimum Transaction Size : 1
```
Average Transaction Size : 10.10228

Standard Deviation Transaction Size : 3.66716768114031

Maximum Transaction Size : 29

Variance : 13.448253284132841 Sparsity : 0.9878320361445783

Minimum period : 1 Average period : 1.0 Maximum period : 1

1

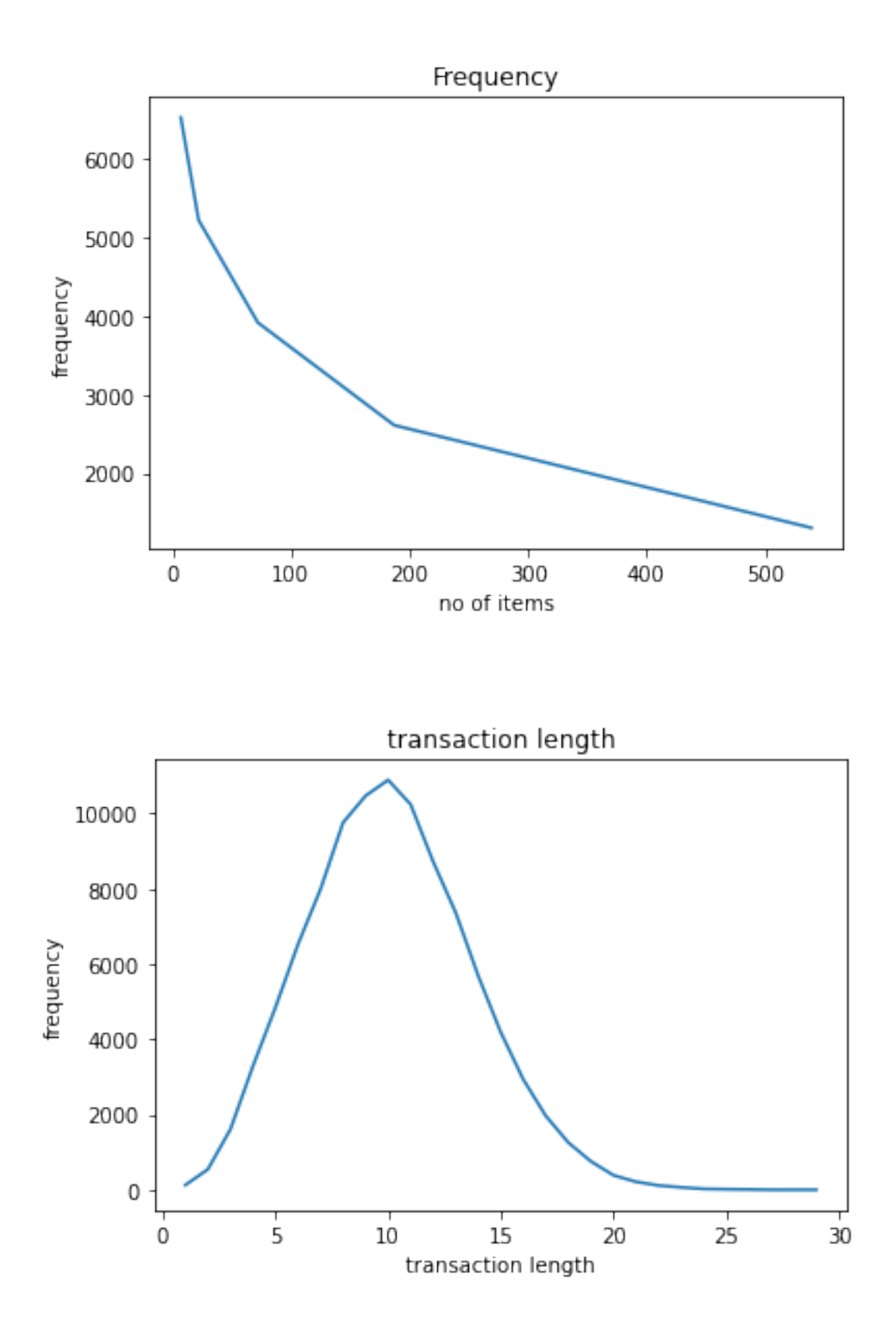

## $[1]$